## شركت مهندسی برق و الکترونيک قشم ولتاژ

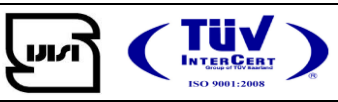

تقويم زمستان دوره هاي آموزشی سال 1397

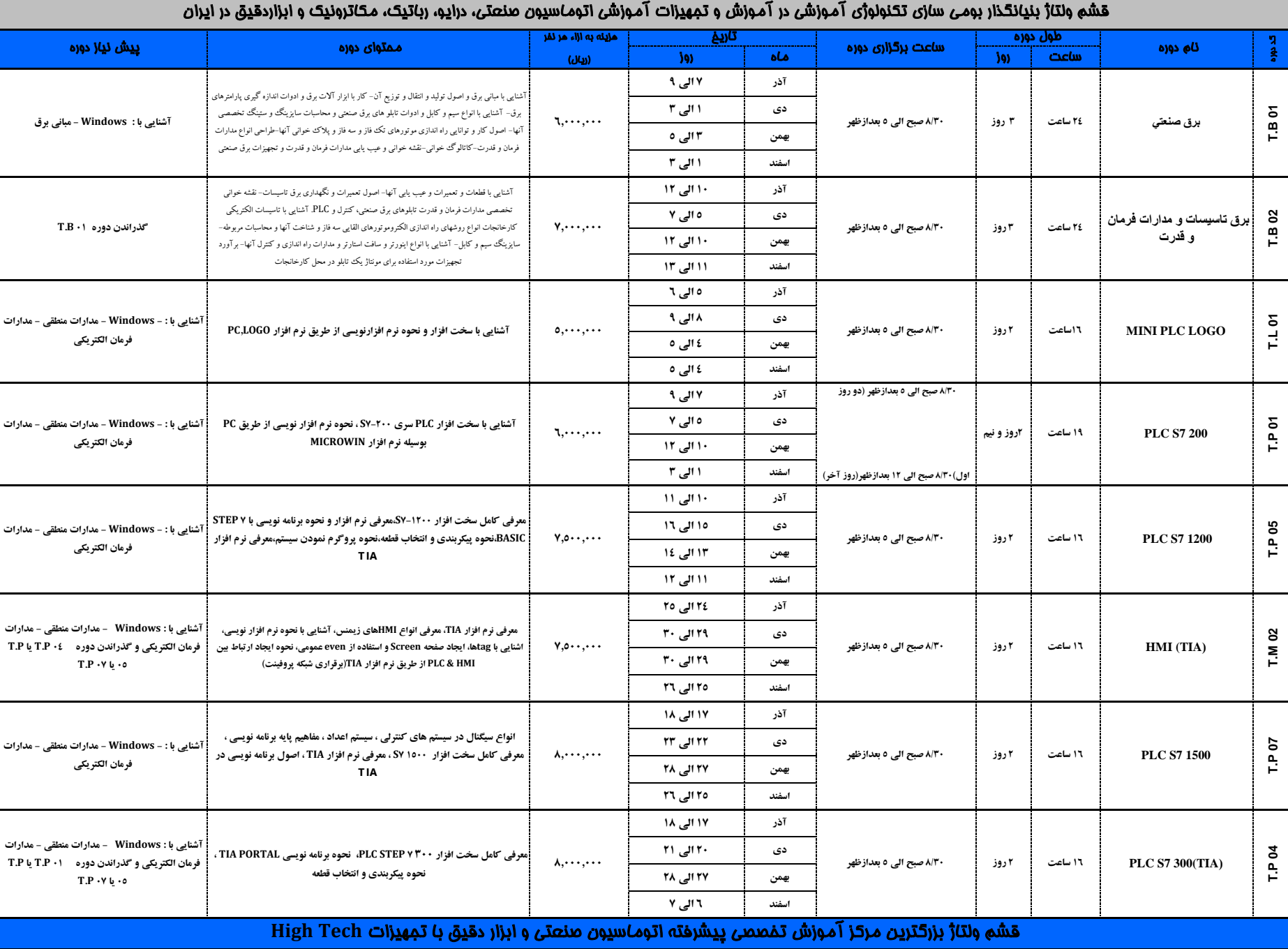

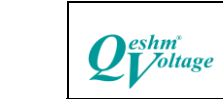

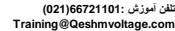

**T.P 02**

÷

**)I (300 7S PLC 24 ساعت 3 روز 8/30 صبح الی 5 بعدازظهر**

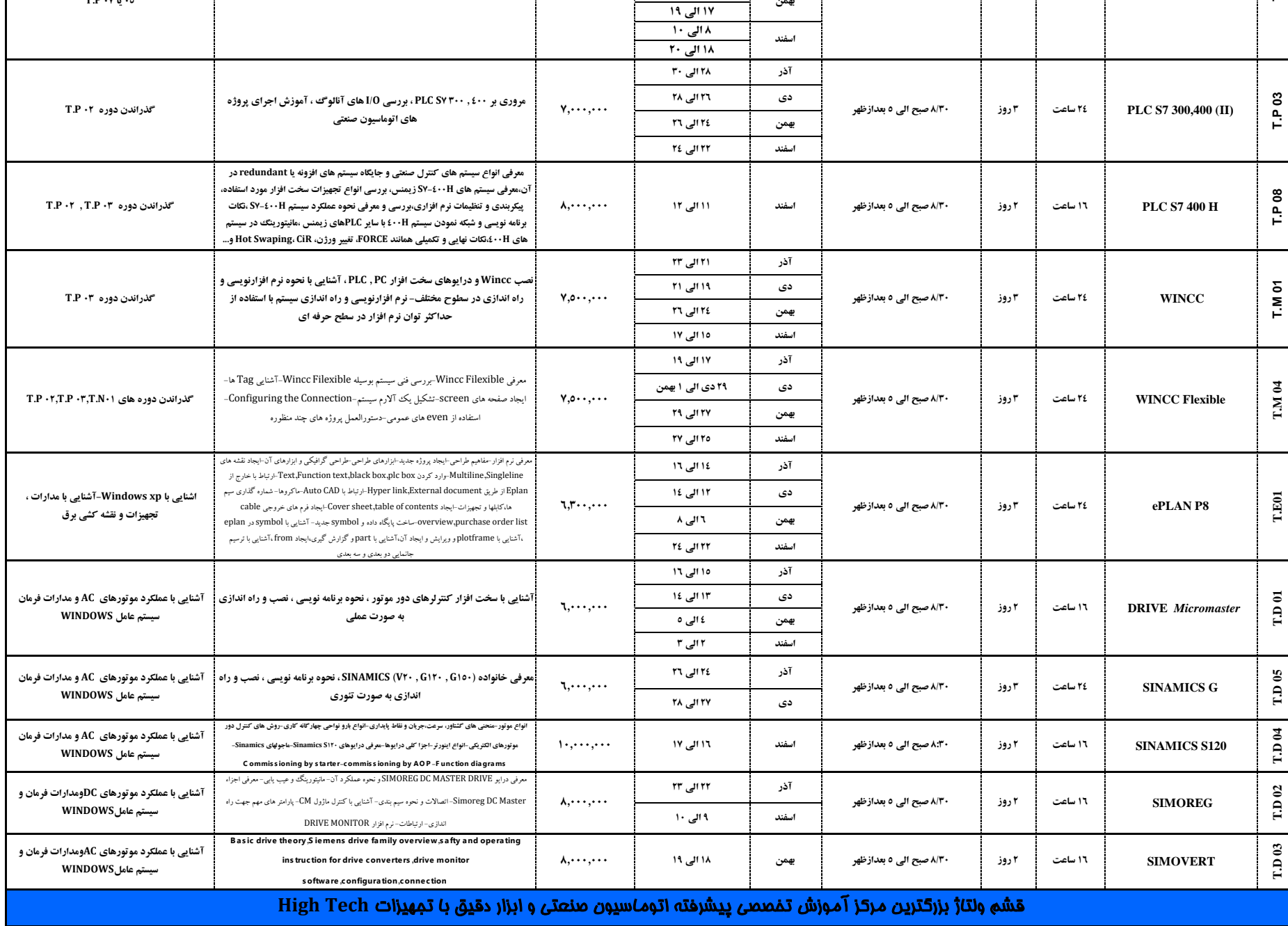

**آذر**

**دی**

**6,800,000**

آشنایی با سخت افزار PLC های سری ۳۰۰-SY و نحوه نرم افزار نویسی از طریق نرم ∐تشنایی با : Windows - مدارات منطقی - مدارات<br>آشنایی با سخت افزار PLC های سری ۳۰۰-SY و نحوه نرم افزار نویسی از طریق نرم ∐شمیان سبب می مرکز بازین هم

**فرمان الكتريكی و گذراندن دوره 01 P.T يا P.T**

**افزار PC7, STEP و نحوه تست برنامه**

**بهمن 05 يا 07 P.T**

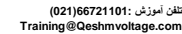

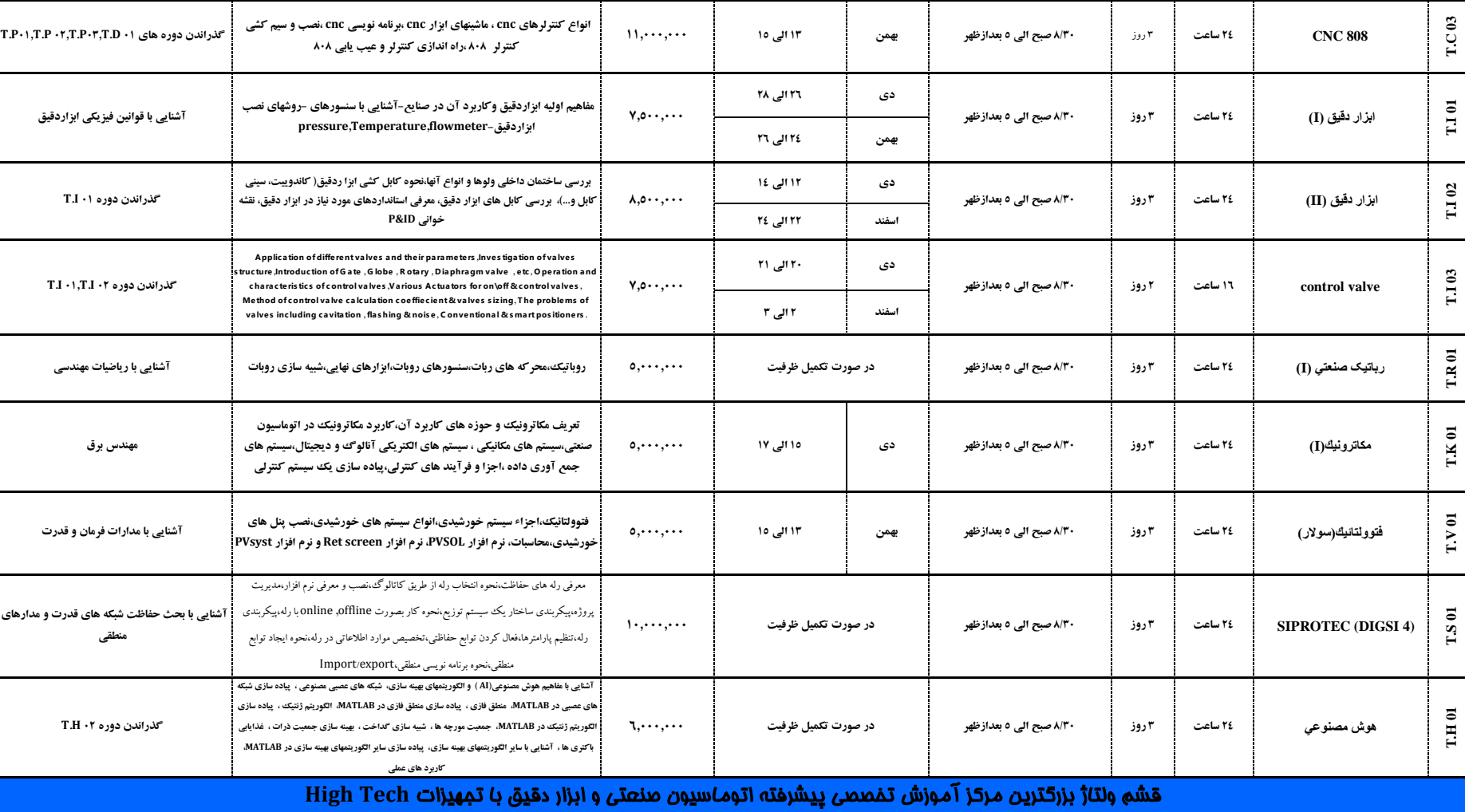

**آذر 21 الی 23 دی 19 الی 21 بهمن 10 الی 12 اسفند 15 الی 17**

**24 ساعت 3 روز**

**7 PCS 32 ساعت 4 روز**

**16 ساعت**

**2 روز**

**T.N 01**

**T.P 06 T.F 01**

 $\frac{8}{3}$  $\tilde{H}$ 

 $\rm T\,F$ 01

**شبكه های صنعتی**

**Fail Safe**

**8/30 صبح الی 5 بعدازظهر**

**8/30 صبح الی 5 بعدازظهر**

**8/30 صبح الی 5 بعدازظهر**

**,PROFIBUS ,D.P,P.A-MPI,ETHERNET صنعتی های شبكه بررسی و مطالعه Modbus**

**O ve rview a nd guideline s , a s ms 7-300f,c onfiguring of the fails a fe I/O with dis tribute d S a fe ty, programming of a s a fe ty-rela te d us e r program ,fails a fe c ommunic a tion P R O F I s a fe, dia gnos tic fa cilitie s ,e xe rcis e s for I/O c onfigura tion, c ommunic a tion, trouble s hooting, programming e xample s**

**روش نصب و راه اندازی نرم افزار 7 PCS واصول طراحی نرم افزاری از سطح O/I**

**برنامه نويسی به زبان های CFC,SFC در اتوماسیون فرآيند طراحی Engineering کتابخانه توابع،Station(ES),Operating Station(OS**

تامدیریت اطلاعات ، روش پیکربندی شبکه سخت افزار ، طراحی پروژه در محیط PCS ۷ . آشنایی با Windows XPو گذراندن دوره های T.P

**T.P 02,T.P 03 های دوره گذراندن**

**T.P 03,T.M 01, T.N 01,02**

**T.P 02 ,T.P 03,T.P 06 های دوره گذراندن**

**آذر 29 الی 30**

**11,000,000** 

**8,500,000**

**17,7....** 

**اسفند 9 الی 10**

**بهمن 16 الی 19**

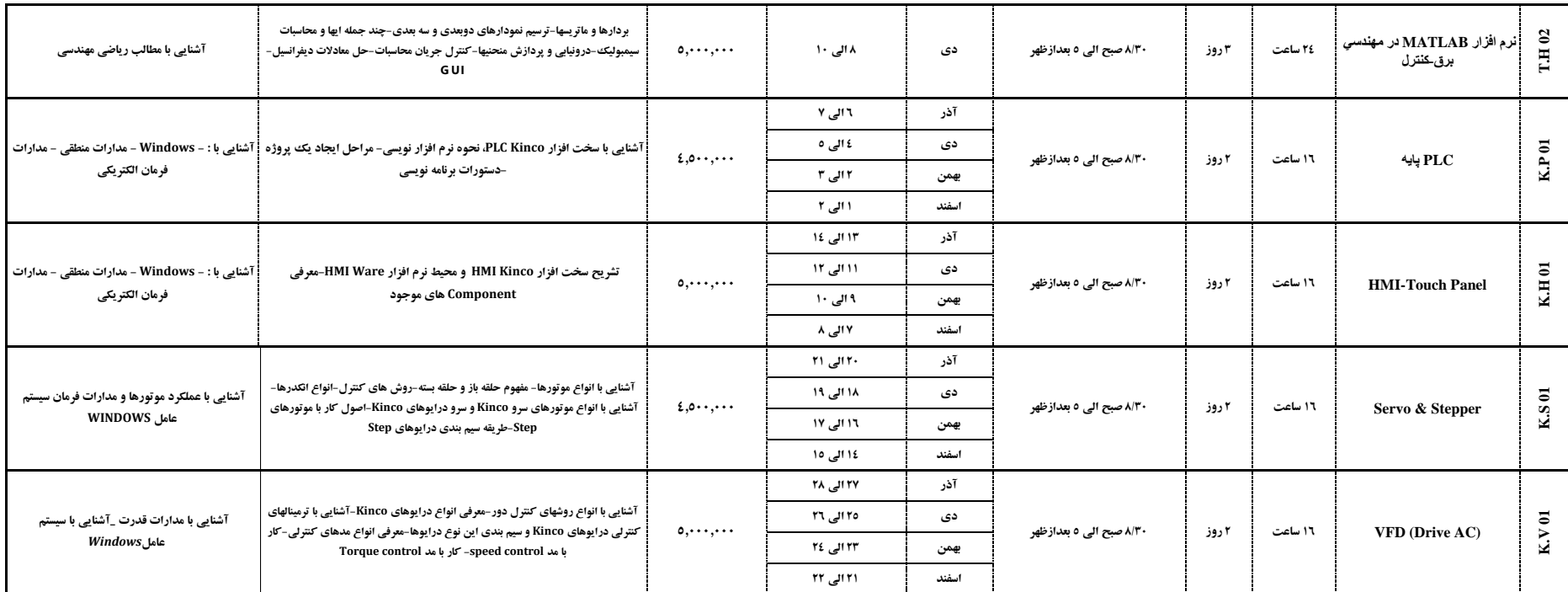

مدرك بين المللی شركت قشم ولتاژ مورد تاييد دانشگاه **SGIT** آلمان می باشد.

باگذراندن 12 دوره از دوره هاي شركت قشم ولتاژ می توانيد مدركی معادل **point**27 از **point**120 واحد مقطع تحصيلی كارشناسی ارشد در سراسر دنيا را دريافت نماييد.

مدرك اين شركت مورد تائيد فنی و حرفه اي كل كشور،موسسه استاندارد تحقيقات صنعتی ايران و شركت ملی نفت می باشد .

افرادي كه در دوره هاي آموزشی ثبت نام نمايند می توانند از %25 تخفيف جهت تهيه جزوات،نرم افزارها و كتب مرجع برخوردار گردند .

10% تخفيف براي افرادي كه در يک سال بيش از دو دوره آموزشی ثبت نام نمايند.

50% تخفيف براي افرادي كه در يک سال 3 دوره را ثبت نام كرده باشند، دوره چهارم شامل اين تخفيف می باشد.

10 % تخفيف دانشجويی با ارائه كارت دانشجويی معتبر لحاظ می گردد.

%10 تخفيف براي افرادي كه از شركت هاي دانش بنيان در دوره ها ثبت نام می نمايند.

آدرس: تهران-خيابان انقالب-خيابان الله زارنو-بين تقوي و منوچهري-كوچه مصباح كريمی-پالك -14واحد 4

## شماره تماس: 021-66721101 و 021-66344470

**Training@qeshmvoltage**.**com** :الکترونيک پست **www**.**Qeshmvoltage**.**com** :وب

ما را از طريق صفحه اينستاگرام دنبال كنيد: **qeshmvoltage**.**Training**